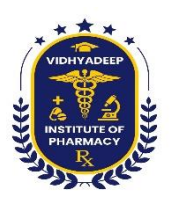

## **VIDHYADEEP UNIVERSITY**

## **VIDHYADEEP INSTITUTE OF PHARMACY, ANITA, SURAT**

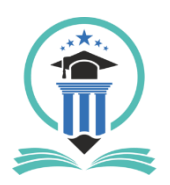

**B. PHARMACY SEMESTER: I**

## **Class: B. Pharm-I SEM**

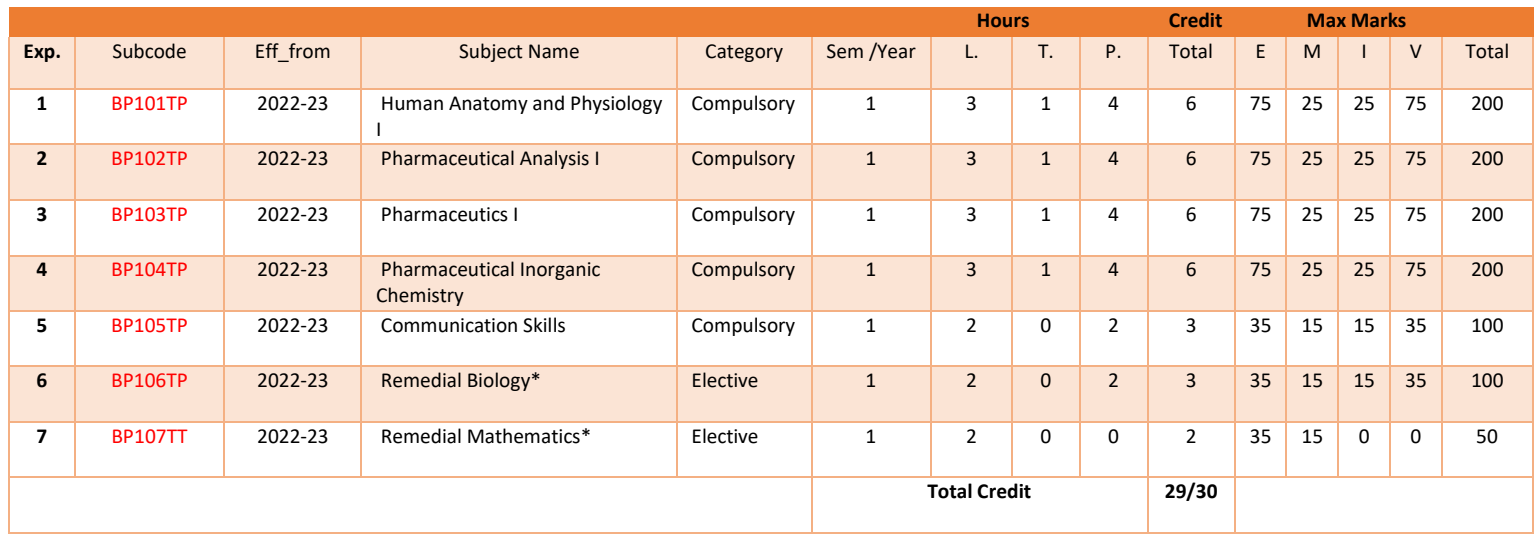

\* Student should select one subject from elective as per their group selection group A or group B.

Remedial biology is for group A students while remedial mathematics is for group B students

L= Lectures, T= Tutorial, P= Practical, E = Theory External, M = Theory Internal, I = Practical Internal, V = Practical External, On Job Training (OJT) is equivalent to Practical